# **PERSPECTIVA DE HACENDADO:**

EN LA ACTUALIDAD, LOS GAnaderos del oeste de los Estados Unidos afrontan las condiciones de mayor dificultad para sus actividades desde el desarrollo de su industria en la década de 1860. Los problemas se centran en los bajos precios de los ganados, pérdidas de mercado, elevación de los costos de producción, aumento de la presión impositiva, mayor competencia por parte de países extranjeros, mayor número de ganaderos aficionados, degradación de los pastos tanto pú-Nicos como privados, incremento de los controles oficiales, incertidumbre en cuanto a las condiciones de

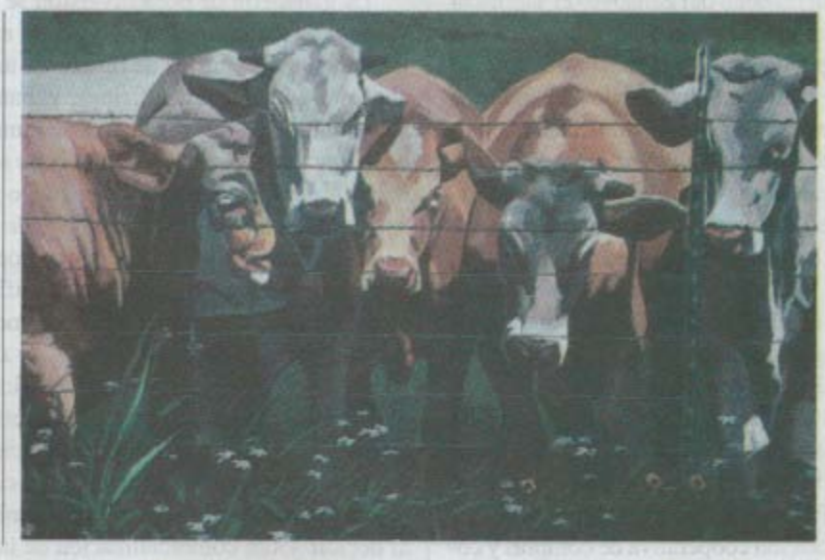

# una ganadería estable

pastoreo sobre tierras fiscales, y desconfianza con respecto a los diversos programas asistenciales del Departamento de Agricultura (USDA). A pesar de estos problemas, entreveo esperanza y oportunidades para aquellos que puedan adaptarse a las cambiantes condiciones. Esto a través de un uso mejor de la información científica, y nuevos métodos de manejo de los negocios, de las pas-Tas y de las haciendas.

He tenido mas de 35 años de experiencia en manejo y asesoramiento de actividades ganaderas extensivas. En ese período, he observado detalladamente a las grandes empresas productoras, ó sea explotaciones motivadas por el lucro versus pequeños y medianos empresarios independientes. Los componentes clave de las explotaciones mas rentables eran la economía de escala, el buen manejo de los campos, buen manejo de las haciendas productoras, la diversificación de las operativas, un manejo financiero bien hecho, la aversión hacia los costos públicos y subsidios en los ingresos, y la utilización permanente del conocimiento de utilidad para el trabajo. Comentar, mi punto de vista sobre cada uno de los antedichos componentes empresariales.

Nol Ward (RANGELANDS 20(3), Junio 1998

#### Economía de escala.

La falta de existencias en ganados y el que no sean animales parejos, constituyen limitantes para la mayoría de los ganaderos a fin de enviar a remates zonales o para organizar las ventas en directo. Solamente un pequeño número de ellos actualmente tienen la oportunidad de incrementar sus ingresos netos mediante retención de sus animales de cría o de invernada. Aún son menos los que pueden incrementarlos mediante retención de sus toros, vacas o vaquillonas de refugo. Tanto los pequeños como los medianos productores carecen de poder de comercialización. (MacGrann 1997).

He notado que aún los productores grandes tienen poca o ninguna posibilidad de influir sobre los precios de los insumos tales como materiales para alambrados, suplementos alimenticios, fertilizantes, combustibles, o maquinaria agrícola. Las firmas comerciales están muy concentradas y los únicos que cuentan para ellos son aquellos ganaderos que manejan grandes números. Las explotaciones pequeñas o medianas no tienen poder de compra (McGrann 1997).

Hay tres métodos básicos a emplear por parte de pequeños productores para disminuir costos y mejorar sus precios de venta vía una economía de escala. Los dos requieren de los ganaderos mejorar la eficiencia de sus explotaciones en una de tres formas, scan éstas ayudas o a través del endeudamiento, sea formando explotaciones grandes mediante asociaciones o corporaciones, y/o, formando alianzas cooperativas de compra y comercialización. El primer método de mejorar la eficiencia endeudándose, depende en gran medida de calibrar en el tiempo el ciclo de comercialización sin equivocarse. Generalmente esta alternativa es válida solo para aquellos que tie-

### de lejos

nen muy buena habilidad financiera. Los métodos segundo y tercero demandan del ganadero el sacrificar en alguna medida su independencia para lograr así la mayor eficiencia.

El segundo método demanda una entrega en su individualidad por parte de varios a la vez, porque prefieran hacerse propietarios en una explotación grande que opera corporativamente. Esta alternativa es la recomendable para aquellos deseosos de manejar la mejor oportunidad de maximizar los ingresos provenientes de su inversión ganadera.

El tercer método es válido para pequeños o medianos ganaderos independientes, que se esfuerzan como fuerza colectiva y forman una asociación cooperativa de compras y comercialización. Para sacar la mayor ventaja de esta alternativa, los ganaderos deben optar por una estrategia común de comercialización, deben seguir un mismo standard productivo y un mismo sistema de comercialización. También deben ponerse de acuerdo en utilizar un especialista que coordine su asociación y sea su representante comercial. Ya sean pequeños o medianos, todos por su parte deben tener la fortaleza de mantenerse juntos para lograr metas comunes a largo plazo, y deberán demostrarlo en los hechos.

#### Buen manejo de campo

Si tenemos en cuenta el dinero invertido, tanto federal como estadual, en investigaciones de campo y programas de manejo, siempre me ha parecido asombroso lo poco que saben los ganaderos sobre estos temas. La explicación mas clara y sencilla que tengo sobre lo que es un programa bueno de manejo de campo para ganaderos lo vemos en Holechek (1996a). Las explotaciones ganaderas que he visto mas rentables, han utilizado el sistema de baja inversión de Holechek por años, al mismo tiempo que lo emparejan estrechamente en cuanto a clima y riesgos financieros se refiere. Mi experiencia es que un rango bajo de invers nes es parte esencial de la explotación rentable y sostenida en el tiempo

La ganadería de poca inversión se relaciona con prácticas muy cons vadoras de manejo del campo y de la explotación en general. Los produc res deben evitar gastos de dinero en manejos de campo que no signifiqu ahorro o que generen suficiente ganancia como para pagarse a sí mism sobre la base de riesgos llevados al mínimo. Deben evitar cualquier inte de incrementar sus ingresos mediante sobredotaciones, y mas bien estar p parados para los períodos de seguía o precios bajos.

También incluyo en mis puntos de vista sobre explotaciones de baja versión, a prácticas tan importantes como mantener dotaciones de campo tasa conservadora; el optar por planificar sobre pastoreo probado, de b costo y rotacional; el poner primeramente mucha atención sobre el gana de cría, el cuidado preventivo de la salud, la suplementación, la comerc lización y los programas de diversificación. Otros puntos que constituy parte crítica del intento con poca inversión radica en minimizar el endeu miento; la observación de las tendencias del mercado de haciendas y bo conjuntamente con las actuales en el ciclo del negocio al momento de el tuar la colocación de los capitales; también tener en cuenta el ciclo ganad al decidir sobre comercialización de las haciendas.

He visto que el manejo conservador de la dotación afecta como elem to esencial en la conservación del suelo, agua, plantas forrajeras y recur de fauna. También obra como clave para obtener máxima productivida largo plazo sobre la vaca de cría, lo mismo que sobre el aspecto ries climáticos. Cuando presupuesto tasas de dotación permanentes lo hago debajo de un 30 o 40% de su capacidad de carga. Esta práctica se h necesaria que las condiciones de mejoramiento en el manejo puedan sos nerse sobre períodos indefinidos de tiempo, lo cual ayuda al ganader manejar su oferta de comercialización. También los defiende de caer en ruina financiera durante épocas de sequía o de precios deprimidos. En te poradas que cuentan con alta pluviosidad y oferta abundante de pastos, a yo la decisión de algunos de diferir, comprar o tomar a pastoreo.

He obtenido buenos resultados con planes de pastoreo rotacional ser llos y de bajo costo tales como el sistema Merril que permite a las planta áreas sobrepastoreadas un período de recuperación. El sistema Merril p de modificarse fácilmente según las distintas partes del mundo solament permitir que todas las pasturas tengan un período de descanso cada 3 años. Otro sistema de pastoreo que me ha dado resultado es el simpleme a dos

pasturas, intercambiándolas en el uso según lo establecido por Di (1988). Se trata de dos pasturas en que cada una se aprovecha durante mitad de la estación. Al año siguiente se invierte el orden. Este sistema ha permitido mejorar efectivamente la producción de forraje en la costa Golfo, y las praderas de pastos altos del centro de Texas.

En condiciones desérticas o de pradera baja, los ganaderos deberían ner muy en cuenta el programa de pastoreo descripto por Holechek (19) El programa rotacional comprende el control de uso por parte del gan según se regule el acceso al agua.

En tierras físcales, recomiendo a los productores y a quienes son resp sables del manejo de los campos a considerar un plan de pastoreo rotacio a que incorporen el empleo de vaqueros a caballo especialmente adies dos. El manejo táctico del ganado es un método efectivo para el uso pasto en campo abierto y requiere solamente de un mínimo de inversión infraestructura en el predio. Pienso que sería beneficioso para los ganada y también en nuestros pastoreos de tierras públicas, si se pusiera mas atención en sacarle bien todo lo que puede dar de sí este tipo de estrategia de pastoreo. También creo que este tipo de aprovechamiento sería bien visto por los grupos de conservación de los recursos naturales.

Mi experiencia es que cualquier teoría sobre aprovechamiento de los campos que gire alrededor de los subsidios oficiales- alimentación de emergencia-, altas dotaciones, o que requiera de inversiones sustanciales en subdivisiones, fertilización, fuentes de agua, control de malezas arbustivas o en semillas, terminan siendo una propuesta perdedora para los ganaderos. Los mayores errores se cometen a menudo por presuntos ganaderos que compran tierras muy ubdivididas o con demasiadas fuentes de agua para el pasto del que disponen. Holenek y col. (1995) brinda información útil sobre el grado de capitalización requerida por establecimientos de desierto o de pradera con criterio de efectividad.

El control de malezas y arbustivas es parte necesaria de un buen programa de manejo de campos. Los controles antedichos son los operativos mas rentables en manejo que he podido observar, sea como quemas en determinados puntos, pastoreo estratégico de los rumiantes, o aplicaciones localizadas de herbicidas en casos de necesidad. He observado que la quema focalizada es un método barato y efectivo para el control tano de malezas como de arbustivas. Mejora mucho la calidad del forraje y reduce las necesidades de suplementación alimentaria. Tal práctica puede resultar beneficiosa para muchas especies de la fauna autóctona como el ciervo cola blanca (white tailed deer), especies de codorniz (bobwhite quail), y pavos silvestres. Conjuntamente una quema prevista y una dotación conservadora, han incrementado la parición de terneros y los pesos al destete en aquellos ranchos de Texas en que he tenido oportunidad de trabajar. Vallentine (1989) nos ha proporcionado información buena sobre control de malezas y especies arbustivas en praderas naturales.

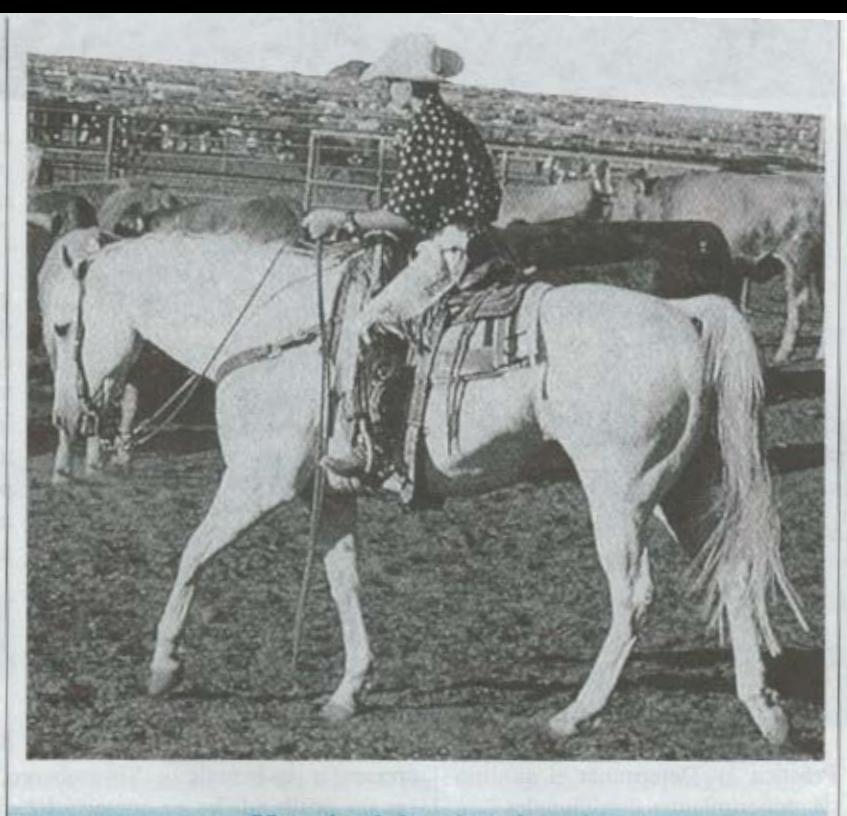

Manejo del rodeo de cría

Al correr de los años he podido observar que el ganadero chico, por su cuenta, falla en darse cuenta de prácticas importantes en relación al manejo de ganado de cría. Tales prácticas serían lograr un ganado funcional y versátil; selección de toros que logren un mínimo de standard para machos; exponer vacas maduras y vaquillonas en edad de entore con los toros solamente un restringido período de monta de 60 a 120 días al año; programar la estación de monta para que coincida con el pico de crecimiento del entorno ganadero; y el uso de un ganado de cría fértil en buena medida adaptado al ambiente.

La obtención de reemplazos de calidad es un problema de siempre porque tanto los padres de poca calidad como los de cruza terminal se usan en buena medida en los rodeos de hoy día. Esto comprende problemas de baja fertilidad, poca habilidad maternal, lento crecimiento, uso ineficiente de las pasturas naturales.

Un porcentaje alto de la población animal para carne hoy en los Estados Unidos, necesida una cantidad excesiva en insumos como alimentos costosos y cuidados, para resultar productivos. Con el fin de elevar el comportamiento en las estabulaciones (feedlots), los requerimientos nutritivos del ganado se han elevado a tal punto que no pueden sostenerse a si mismos con los forrajes de baja calidad, tanto sea pasto maduro o viejo (Banister 1996). El ganado que pueda utilizar forrajes de baja calidad con eficiencia, juega un papel estelar en permitir que la ganadería sea rentable y sostenible.

Considero que es esencial utilizar ganados funcionales, altamente adaptados al ambiente ganadero local. El ganado debe poder concebir rápidamente comenzando de sobreaños, procrear sin asistencia a los dos años, y producir terneros de buena aceptación todos los años. Los ganados tendrían que poder alcanzar una vida productiva de entre 11 y 13 años.

Considero que hay 6 prácticas esenciales en un programa de manejo de cría para carne: Práctica 1)- Criar con criterio funcional, no por apreciación visual. Práctica 2)- No combinar diferentes razas siguiendo un porcentaje rígido para cada raza (dejar que lo que marcha nos indique ese porcentaje).

## de lejos

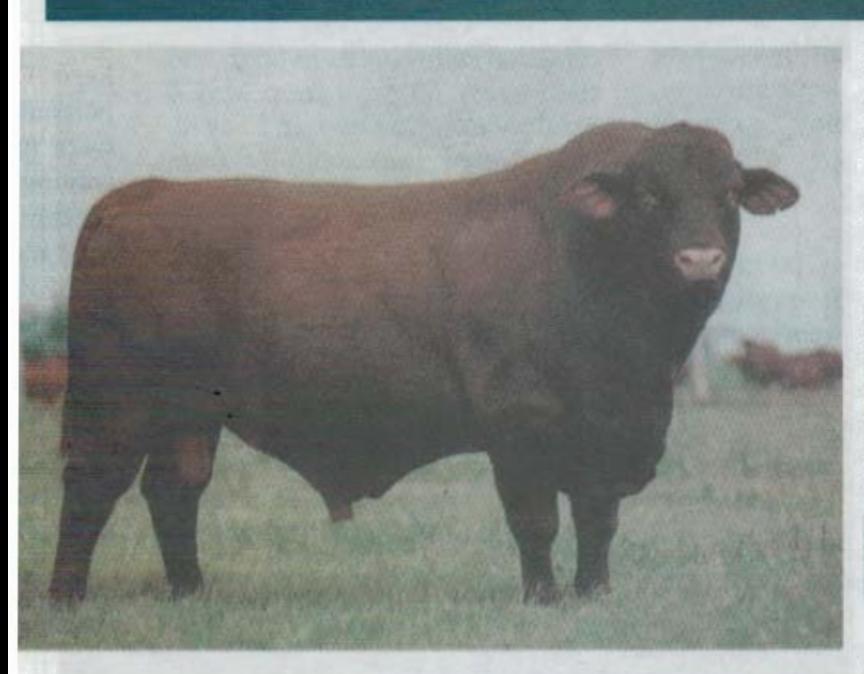

sultados permanentes en el entorno, puede transmitirse a través de un p ríodo de tiempo indefinido (Adam  $1975$ ).

Los ganaderos tienen necesidad que un programa de comercializació de ganado sea estable. Para que se confiable debe basarse en un concer to de comercialización integrado qu incluya estrategias con respecto a t das las categorías de intercambio. programa debe incluir también el s importante en cantidades dentro d ámbito de comercialización.

#### La diversificación de las operativas

La diversificación le da a los gan deros una gran oportunidad para i

Práctica 3)- Determinar el mínimo de requerimientos nutricionales y de prevención sanitaria al menor costo posible. Práctica 4)- Seguir aquellos objetivos de manejo del rodeo de cría exclusivamente para hacer las cosas cada vez mejor año tras año, (permita que el carácter, condiciones reproductivas, supervivencia y ganancias de peso de los terneros determinen en gran medida cómo es el mejor ganado). Práctica 5)- Refugar anualmente a aquellos animales que no cumplan con un mínimo criterio de comportamiento (temperamentos poco dóciles, falladoras, con problemas al parto, ganados con problemas físicos o sanitarios, vacas y vaquillonas que no destetan un ternero de recibo, ubres malas, etc.). Práctica 6)-Siempre embarcar los refugos para abasto, nunca como animales de cría.

Los ganaderos deberían tener como objetivo de cría en común, el producir toros mejores que sus progenitores y vacas mejores que sus madres, y hacerlo dentro de sus reas como población cerrada. Esto en contraste con los programas de cruzamientos que deben retornar a sus puntos de origen una vez completada la rotación. El mejoramiento genético a que da lugar un programa de cría cerrado es evaluable y de recrementar sus beneficios. Sin embargo, la mayoría de ellos necesitar mejo rar sus posibilidades en comercialización, financiación y relacionamien social como forma de incrementación en la diversificación.

Un método de diversificación que usan la mayoría de las explotacion ganaderas mas rentables, he observado que son las empresas de proces miento y envasado de alta tecnología. El objetivo es procesar y comercial zar ganados producidos a pasto presentados como productos cárnicos el «denominación de origen». Tales productos deben ser de buen gusto, tie nos, libres de exceso de grasa y de calidad uniforme. También deben est libres de aditivos, que los consumidores asocian con mala salud. La prime meta para esta iniciativa particular es determinar las necesidades en lo ref rente a la salud que sienten los consumidores conscientes, al día de hoy.

Las explotaciones ganaderas deben aprovechar las ventajas de los h llazgos de las nuevas tecnologías, como el corte laminar de precisión qu hace posible dejar al animal alimentado a pasto tierno, gustoso en su textu muscular. El rango de productos de industria a que da lugar tal tipo de tecn logías parece estar limitado solamente por la disponibilidad de product básicos y la imaginación del procesador (Urschel Laboratories, Inc. 198

Otros métodos viables de diversificación que he podido observar son cría de otros tipos de rumiantes y no rumiantes, la producción de plant nativas para destino paisajístico, la observación de la fauna, el turismo run la caza controlada, los raids de paseo, cenas en vagones de pastores, la pe ca controlada, producción de ganados para espectáculos de «rodeo» y su p sentación, y los temas de poesía y música tradicional. Los ganaderos deb tener en cuenta tales oportunidades diversificadas, entrando en ésto semit rios educacionales, organización de talleres de discusión, organización de j nadas con diversos propósitos, campamentos de verano, programas escola de tipo ecológico, escuela de monta criolla, centros de entrenamiento po vaqueros, y escuelas para entrenamiento de cocineros de campaña.

#### Manejo financiero con buenos resultados

Las explotaciones ganaderas grandes y corporatizad reconocen muy bien los ciclos en los negocios al tomar decisiones. Por d

lado, me parece que este aspecto de la explotación ha sido poco estimado tanto por los pequeños productores independientes como por los ganaderos extensivos. Esto ha provocado que est, n a menudo llevando adelante acciones de gran riesgo y poco retorno que mas bien simplifican que diversifican sus explotaciones. La primera discusión referida a los ciclos en los negocios y la macroeconomía en la ganadería de que he tenido noticia, ha sido por parte de Holechek y col. (1994). Le recomiendo a todos los ganaderos Holechek (1997), por su interés sobre el uso estrat, égico de dotaciones y conexión con los mercados en la colocación de sus inversiones. Felizmente en un futuro se van a seguir haciendo investigaciones sobre el particular.

Creo que hay una gran oportunidad para la ganadería extensiva en cuanto al desarrollo de programas de informática que permitan a los ganaderos evaluar riesgos/ganancias para varias alternativas de manejo bajo diferentes condiciones económicas. Quiero alentar que los programas de estudio sobre manejo de campo incorporen mas cursos curriculares sobre comercialización, inversiones, manejo de la empresa, ciencias de la computación. La estrechez de miras, que se fija solo en unos pocos aspectos del trabajo de campo, constituye la falla observada en los profesionales graduados en manejo de campos y ciencia animal.

#### **Evitar los riesgos políticos**

He leído recientemente varios artículos sobre cómo la política de subsidios oficiales contribuyen a crear inestabilidad y baja rentabilidad tanto en la ganadería como en la granja. Estoy firmemente convencido que los subsidios, como el ahora desaparecido USDA- Programa para Alimentación de Emergencia, han hecho mas daño que bien. Han alentado a los productores a mantener sobredotaciones, y de ahí a excesos de oferta y degradación de las pasturas. Holechek (1996b) señala con gran acierto que aún con los sub-

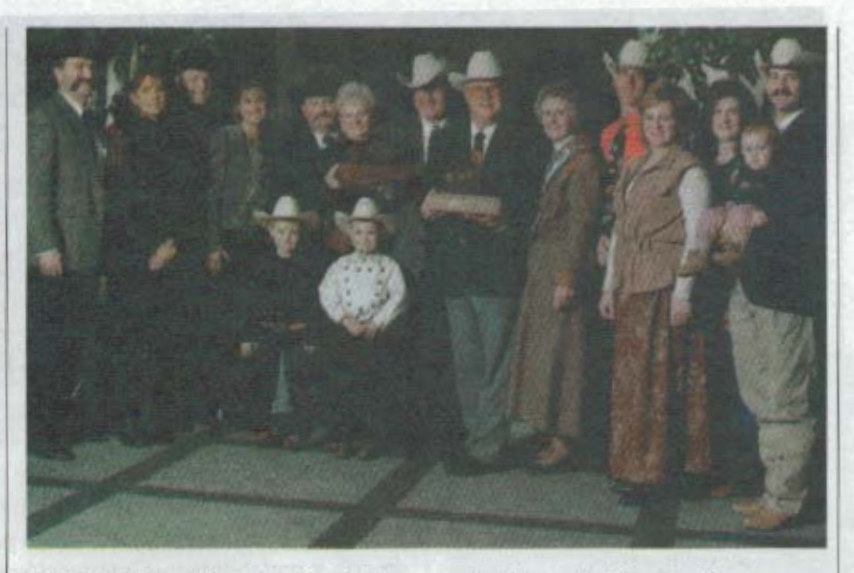

sidios USDA- Alimentación de Emergencia, la sustitución de alimentos de cosecha por pastos naturales conduce a la ruina. Cuando una sequía sacude, la opción económica mas viable es vender en la medida de reducir la dotación hasta lo que soporte realmente el campo.

Estoy convencido de que la mejor manera de que los ganaderos manejen el riesgo político es evitar la dependencia de los programas de gobierno. Los mejores ganaderos que conozco se valen del gobierno en cuanto a fuente de información o de educación, pero no como fuente de fondos.

Creo mas aceptable la actual política del Congreso de los Estados Unidos alejada de los subsidios. Los recientes cortes en el impuesto a las ganancias de capital y los cambios en el impuesto a las herencias quizás hagan mas por el gremio ganadero. Mas me gustaría la legislación anterior que extendería el período libre de impuestos de un año como ahora, al menos a seis años para situación de liquidación de ganados a causa de sequías. Tengamos en cuenta que en la década de los 30 y los 50 las sequías en las Grandes Llanuras duraron seis años. Pasarnos a tal legislación no solamente sería beneficioso para los ganaderos desde el punto de vista financiero, sino esencial en la conservación de recursos en suelos, aguas, especies botánicas de pradera y fauna autóctona.

También sería deseable que se terminaran los subsidios públicos a la lechería lo antes posible. Los años de interferencia del gobierno en la industria lechera han contribuído a la degradación de los recursos naturales y a una sobreoferta de leche y vacas destinadas a envasados en el mercado. Soy de la opinión de que los subsidios por ingresos de lechería y los anteriores sistemas de compra le han hecho un gran mal a los lecheros, ganaderos, al ambiente y a las generaciones futuras. Creo que ha mas que pasado, el tiempo para que el gobierno se retire del negocio lechero.

Pocas cosas preocupan a los ganaderos mas que las especies amenazadas y en vía de extinción. Bajo las políticas de actualidad, tener especies en vías de extinción en un establecimiento constituye mas un endeudamiento que un valor en activo. Me pregunto por qué las políticas de gobierno no pueden ser modificadas para que los ganaderos sean recompensados en la medida que lo son castigados por mantener y mejorar el habitat de las especies en peligro? También aquí a las quitas en impuestos las reinvidico como incentivos, mas que a los pagos oficiales.

#### Importancia y uso del conocimiento

Los ganaderos que yo conozco que mejor les va, leen muchísimo y adquieren ardientemente la nueva tecnología de utilidad. La explotación moderna depende mucho mas en ser capaz de encontrar y utilizar las novedades

### de lejos

tanto como en mantener tradiciones pasadas. Desde mi punto de vista los programas de extensión del gobierno han fallado en alguna medida en promover propuestas indicadas de explotación, tanto como en demostrar a los productores cómo se debe ubicar y poner en práctica la información comprobada. Jamás he encontrado un extensionista de campo que recomendara buenos textos de base sobre manejo de campo como lo han hecho Vallentine (1989) y Holechek y col. (1995).

Mas que utilizando propuestas prescriptas para manejo de campo, me ha ido bien usando un procedimiento que comprende la identificación de varias alternativas de manejo y proyectar sus posibles resultados a la luz de investigación a mi alcance y mi experiencia práctica. Me gustan las aproximaciones sencillas para evaluar los eventuales resultados económicos con alternativas de manejo utilizando un presupuesto para el predio y varias estimaciones, según lo demostrado por Holechek et al. (1992). Esto comprende básicamente la presentación del escenario óptimo para diferentes alternativas de manejo, y la eliminación de las que no producirían por encima de lo obtenido con valores de colocación del dinero a interés o en bonos del gobierno, que monitorearían mi inversión particular. Las otras alternativas de manejo pueden ser evaluadas mas en profundidad en simulación de las peores o las mejores alternativas. El proceso de selección dependería en gran medida en balancear las metas del predio con sus probabilidades de éxito.

#### **Comentarios finales**

Las explotaciones ganaderas mas rentables que se me ha dado observar, se distinguen por los procedimientos que usan para resolver sus problemas y la forma en que intentan mantener un balance aceptable entre los aspectos económicos y am-

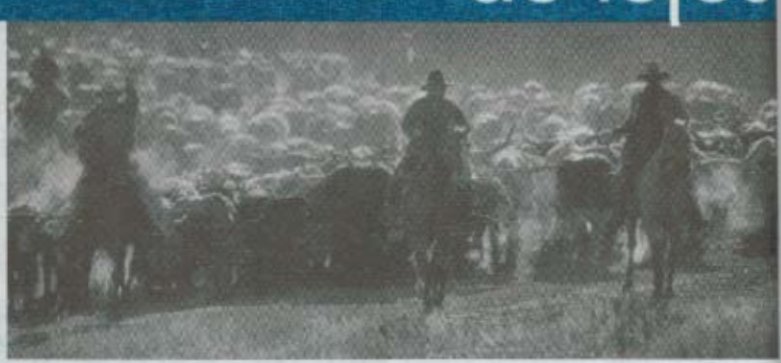

bientales del negocio. Desde el punto de vista económico persiguen la properidad de su empresa basándose en: (A) lo menos en inversiones factible y riesgos; (B) una mejora controlada pero activa en cuanto a campo, gana de cría y rentabilidad; (C) reducción de costos e incremento del potenci ganancias, mejorando la eficiencia operacional; (D) consecución de un b lance de retorno óptimo de largo plazo; (E) diversificación de la explot ción, procurando maximizar los retornos por unidad de superficie (\$/acre (F) aversión a los costos gubernamentales y los subsidios a los ingresos; (G) prosecución agresiva tras la nueva tecnología que les otorgue ventaj competitivas.

Desde el punto de vista ecológico, promueven la preservación y el mejo ramiento del medio ambiente realizando conservación de suelos, aguas, pla tas nativas y fauna autóctona como parte de su explotación ganadera no mal. En general enfatizan en los beneficios del lograr y mantener las prad ras naturales en una condición final de uso ecológico. Piensan en términ de buen servicio de los recursos naturales. Creen que es esencial para ganado y la pradera la coexistencia en armonía a largo plazo. En vez de w a los grupos conservadores de los recursos como enemigos suyos, los co sideran ciudadanos consumidores y conscientes. En lo posible, los ganad ros modernos deben educarlos e informarlos acerca del rol vital que la gan dería de sustentación juega en la preservación de los grandes espacios, con sustentadores del medio silvestre, como productores de alimentos y fibras como sostenedores de una herencia cultural valiosa.

Las tasas de retornos para los ranchos del oeste se han mantenido baja 2 al 5% del capital invertido-. Sin embargo, mi experiencia es que podra elevarse con facilidad al 10% o mas, si se las maneja usando técnicas con las descriptas mas arriba.

#### Literatura citada

Adams, A., Jr. 1975. A booklet titled The Breeding and Selection of Braford<br>Cattle, Published by Adams Ranch, Inc

Banister, R. 1996. Keeping the Range<br>in Range Cattle Production. Rangelands 18:21

Dietz, H.E. 1988. Grass: The stockman's crop- How to harvest more of it. Sunshine Unlimited, Inc.

Holechek, J.L. 1992, Finantial Benefits of Range Management Practices in the<br>Chihuahuan Desert. Rangelands 14:280-282

Holechek, J.L. 1996a. Drought and low cattle prices: hardship for New Mexico ranchers. Rangelands 18:11-14.<br>Holechek, J.L. 1997. The Stock Mar-

ket: what ranchers should know. Rangelands 19:14-17 Holechek, J.L., J.Hawkes, and T.D.

Darden, 1994. Macro economics and cattle ranching. Rangelands 16:118 123.

Holechek, J.L., R.D. Pieper, and C.H.<br>Herbel. 1995. Range Management<br>Principles and Practices. 2nd. edition Prentice-Hall, Upper Saddle River, N.J.<br>McGrann, J.J. 1997. The Texas Cow calf Sector- Economic Reality. Texas A&M University, College Station, Tex. Urschel laboratories Inc. 1980, Range development and improvements. 3rd Edition. Brigharn Young Univ. Press. Provo, Ut.

El autor es ganadero de toda la vida administrador de Ranchos, y consu-<br>tor en mejoramiento del ganado,<br>P.O.Box 296, Cresson Texas 76035 E-mail: barw@hpnc.com